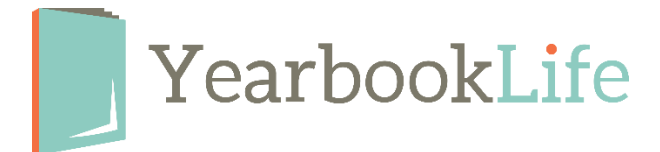

## Pictavo Personalization Information & Tips

As you work on your cover design and intend to add personalization, here are some important design tips to keep in mind:

- Personalization can only be placed in the **upper right** or **lower right** of your front cover. You will select the placement in Pictavo.
- Personalization may be ink printed (soft covers only) or foil stamped (hardbound and smyth covers). You will select the color and placement in Pictavo.
- The following dimensions indicate how much space is required for personalization:

Name printed in Ink - *Soft covers only* - 3.5"w x .3"h (name on one line)

Name printed in Foil – *Hardbound and Smyth covers only* - 4.5"w x .5"h (leave an additional .25" away from the trim line or wrap line, name on one line)

Name & Icons printed in foil - *Hardbound and Smyth covers only* - 4.5"w x 1"h (leave an additional .25" away from the trim line or wrap line, name on one line, icons on 2nd line)

**PRO TIP:** When you're designing your cover, keep the placement of the personalization in mind so that it is not positioned over any significant artwork.

**Place holder Personalization Clip Art Elements** can be added to your cover during the design process. These placeholders are found in your Exclusive Art Folder titled "Personalization". **These are only placeholders. Be sure to delete them before submitting your cover or they will print as part of the design.**